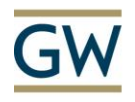

## Teaching with Technology Matrix

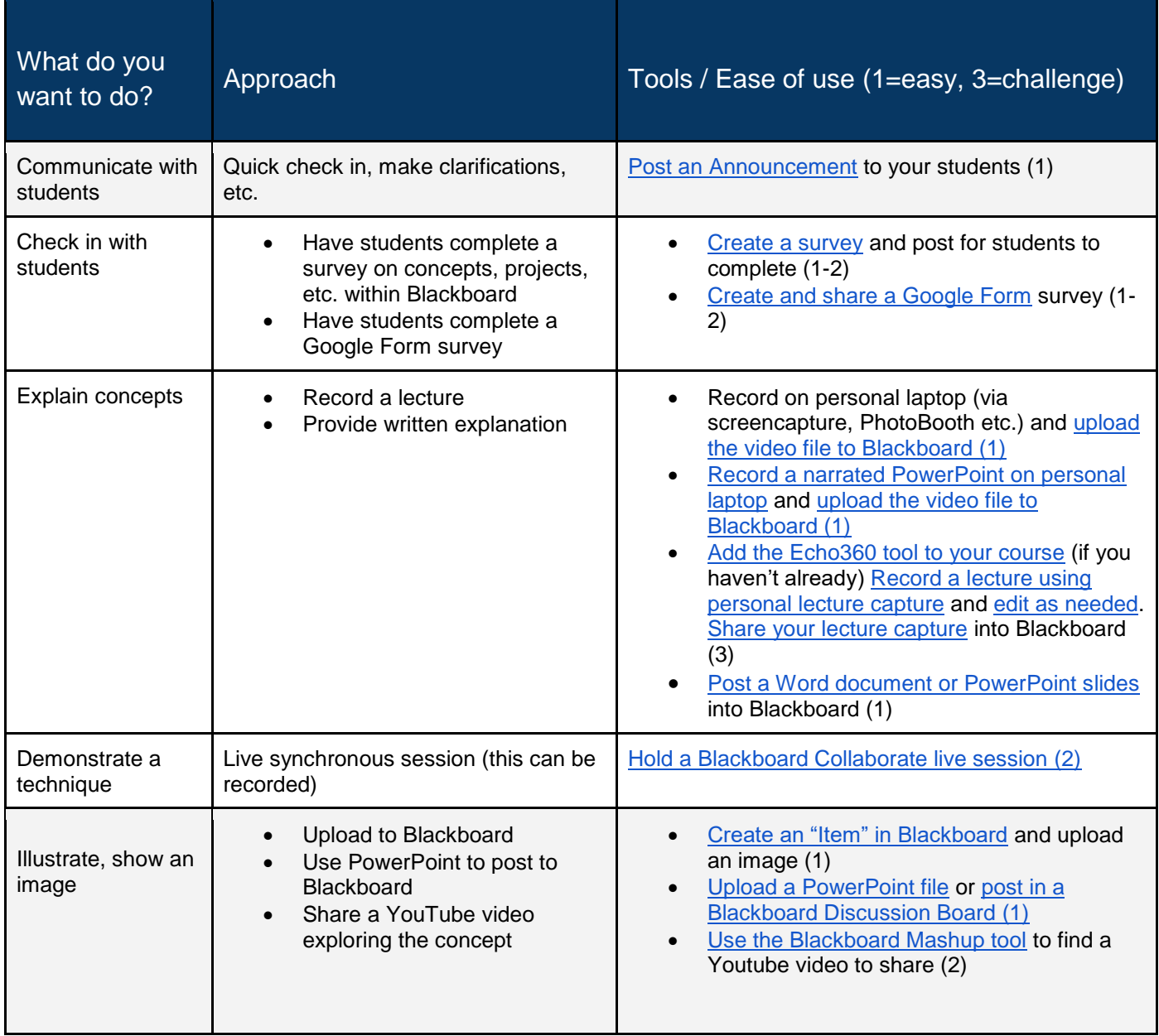

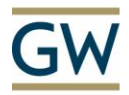

## **Instructional Core**

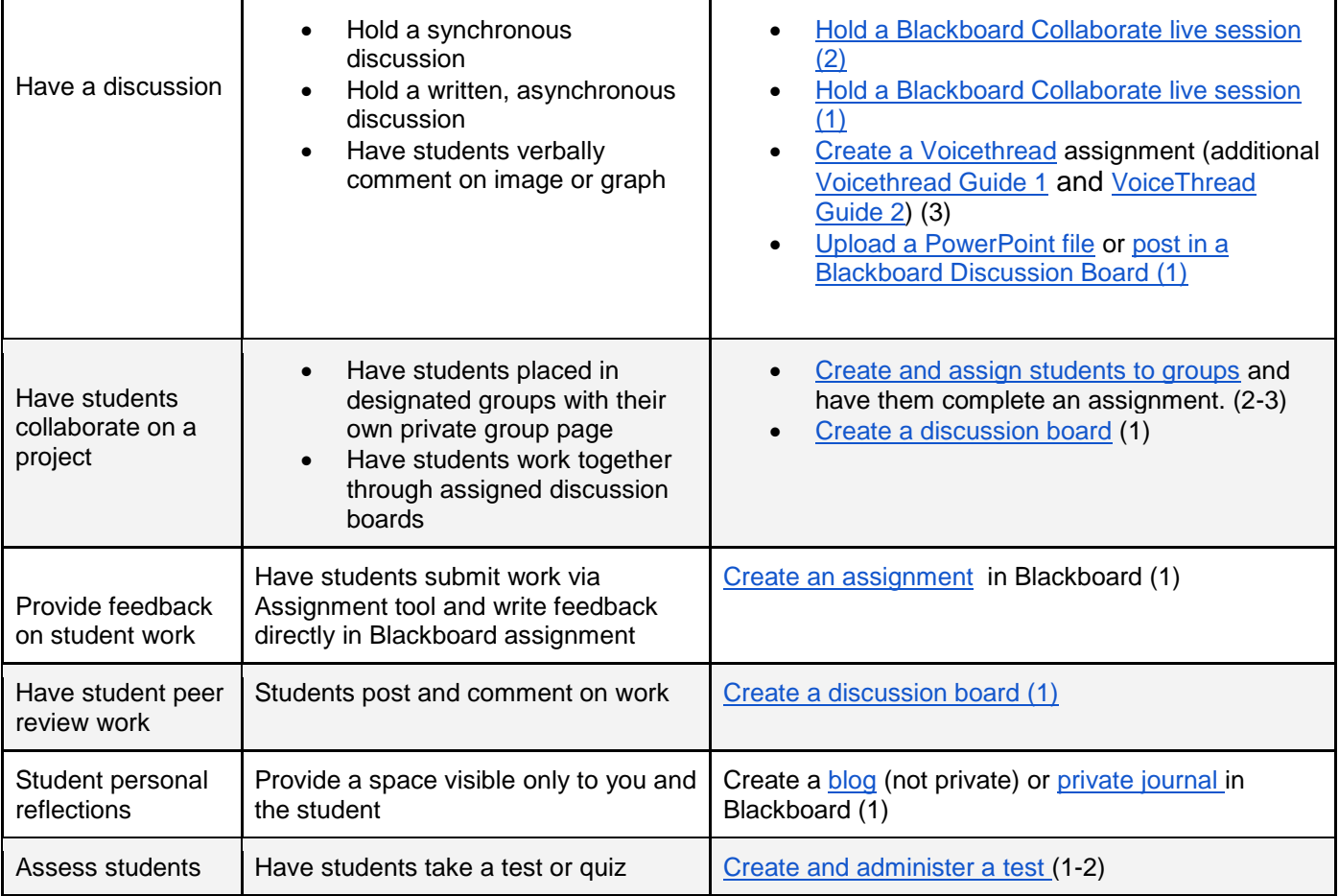